## **Client-Programm OnyxPatch**

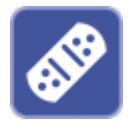

Das Client-Programm OnyxPatch erlaubt das Einlesen zusätzlicher Funktionen oder Daten (Individualanalysen, Druckformulare, Präsentationstemplates, Brackets, u.v.m.). Patchdateien (Dateierweiterung O3P) können an einem beliebigen Netz-Arbeitsplatz über Menüpunkt Optionen|Patch installieren eingelesen oder über die im Explorer hinterlegte Verknüpfung mit Programm OnyxPatch per Doppelklick ausgeführt werden. Patches können nur Einstellungen und Konfigurationen ändern, nicht aber den Code. Patches können also keine funktionelle Updates ausführen.

## **Info-Fenster**

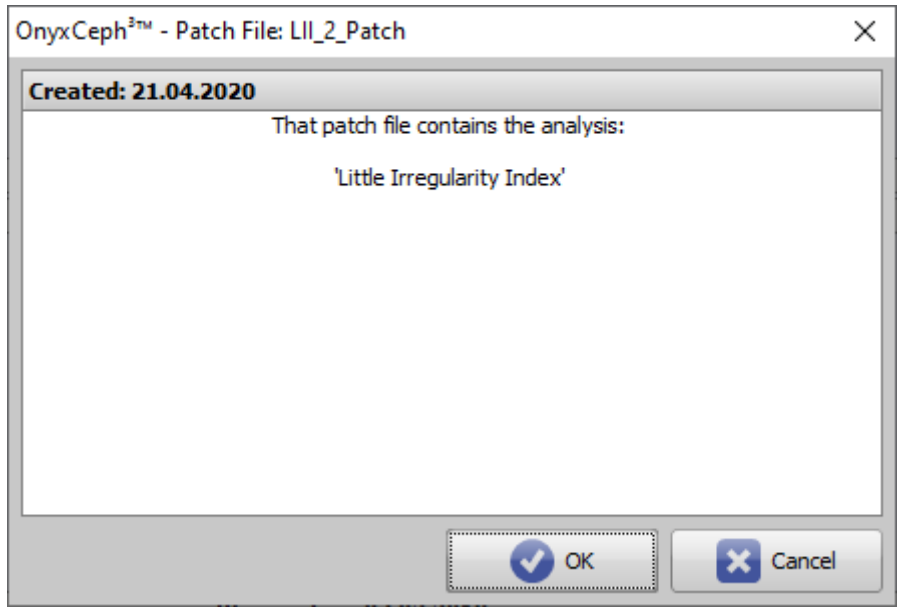

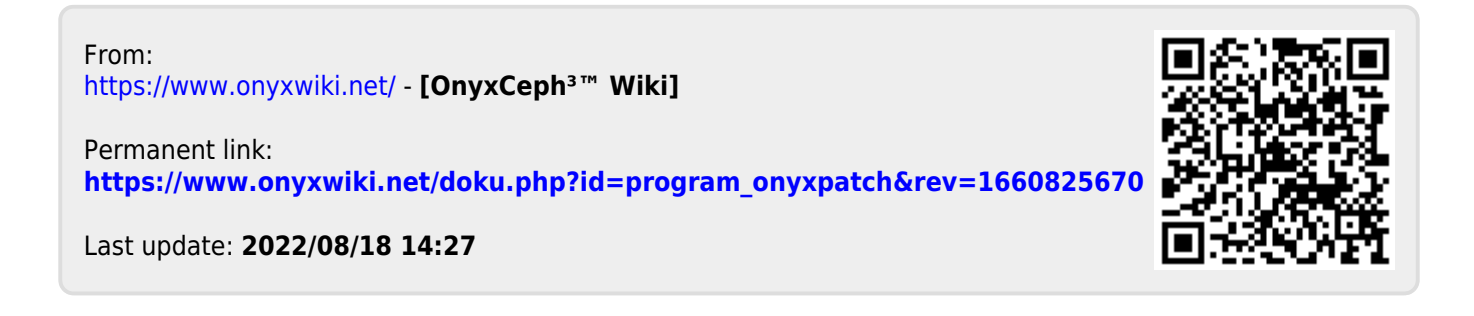